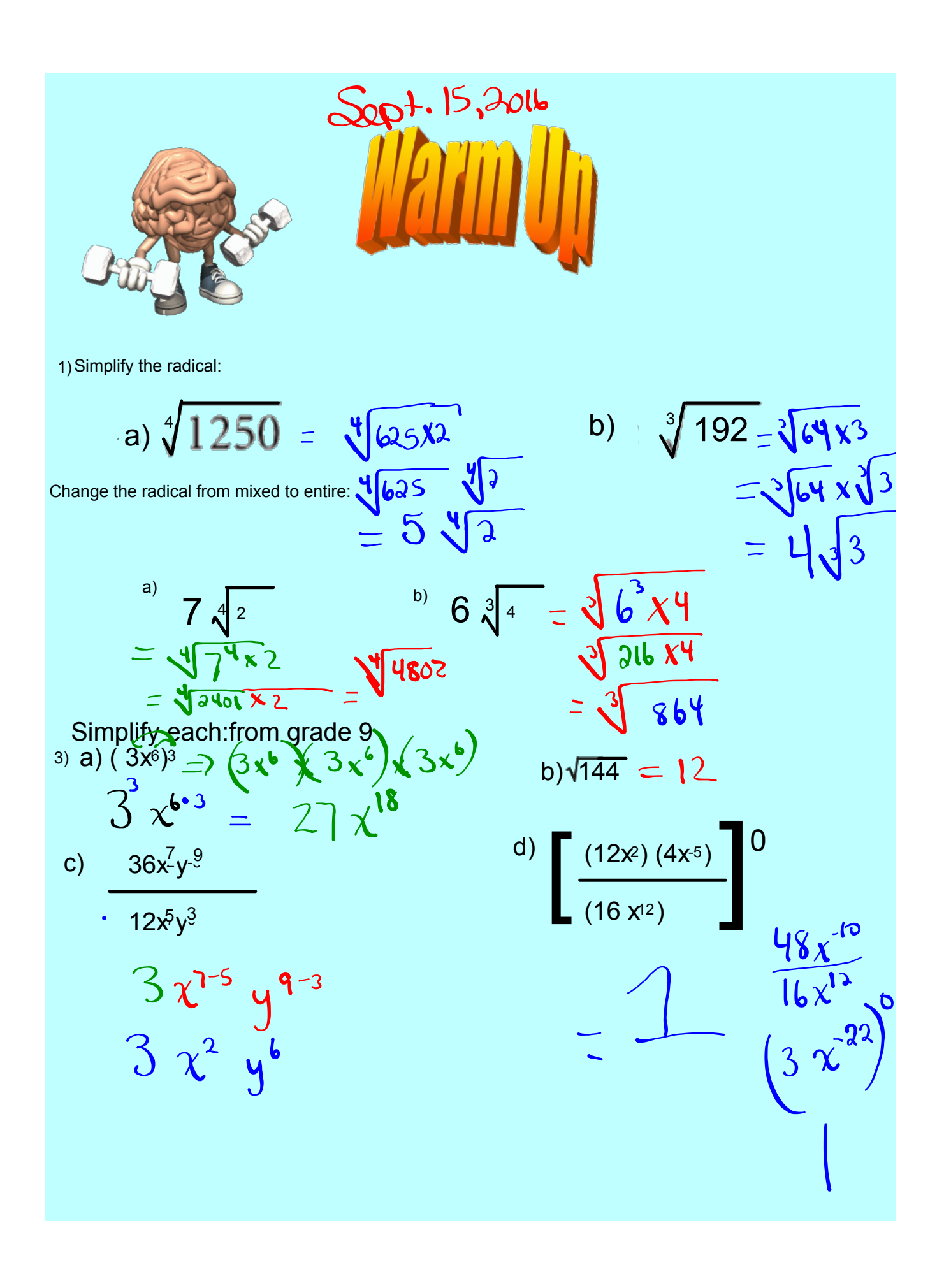

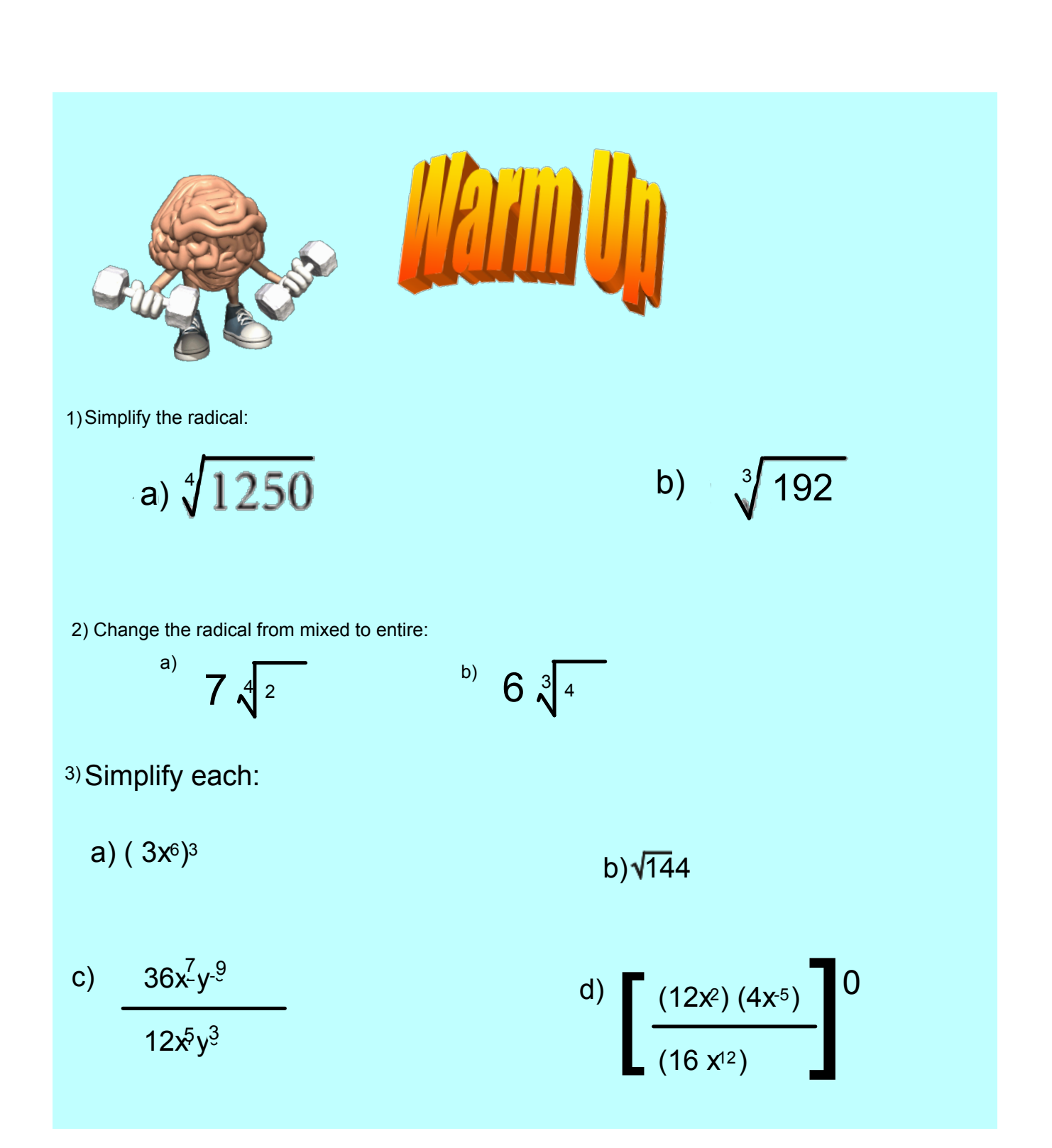

## Homework Solutions B

Pg 218 219 7b, 8b, 10ace, 11egi, 12acegi, 13,14,15,17ac, 18ac

## **4.2 Irrational Numbers**

**LESSON FOCUS** Identify and order irrational numbers.

## **Make Connections**

The formulas for the area and circumference of a circle involve  $\pi$ , which is not a rational number because it cannot be written as a quotient of integers.

What other numbers are not rational?

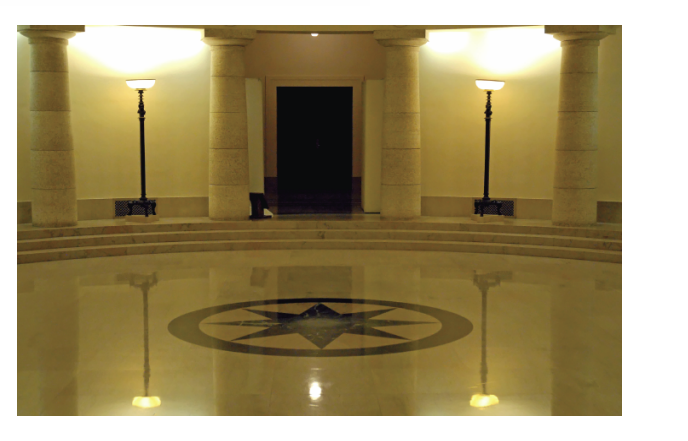

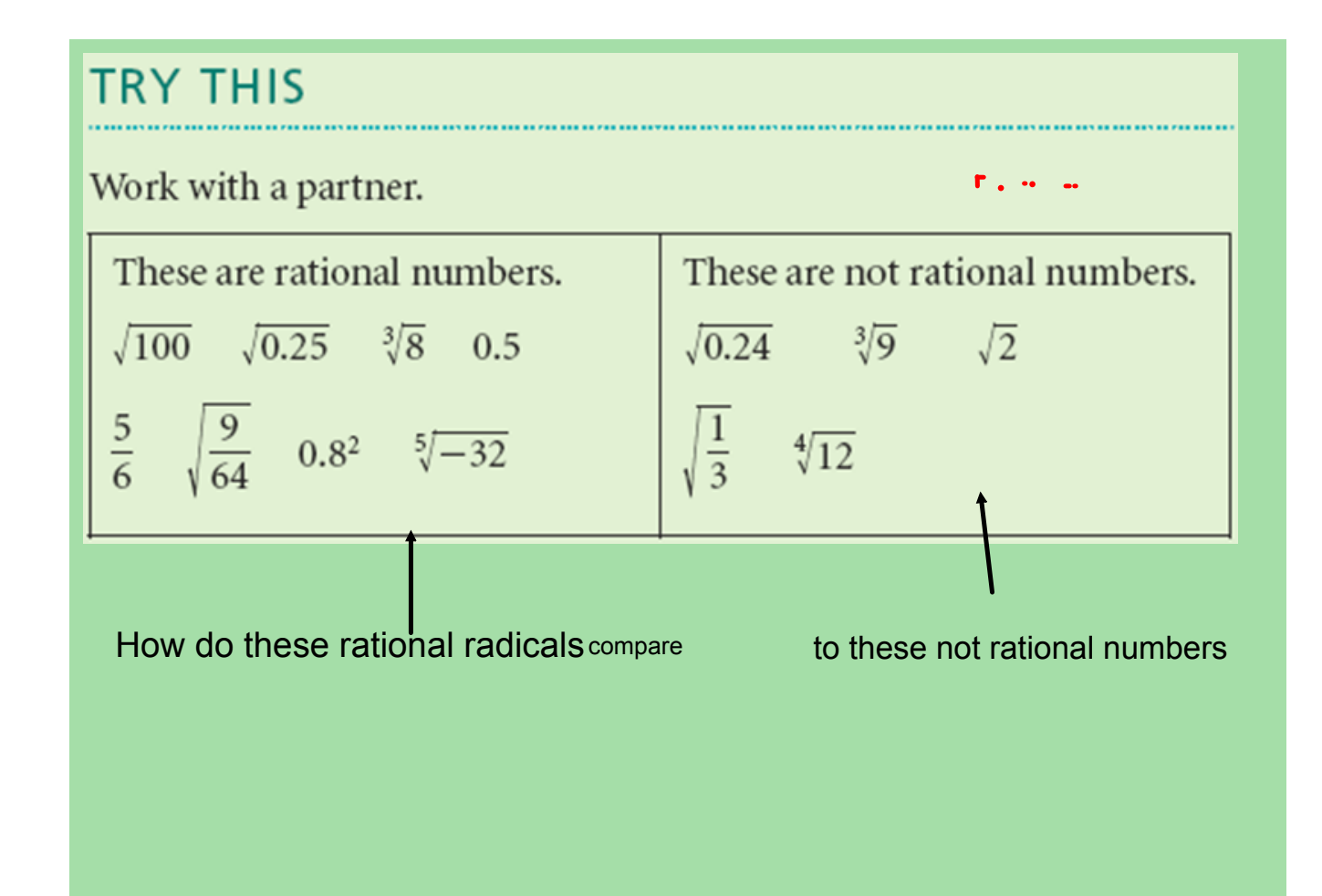

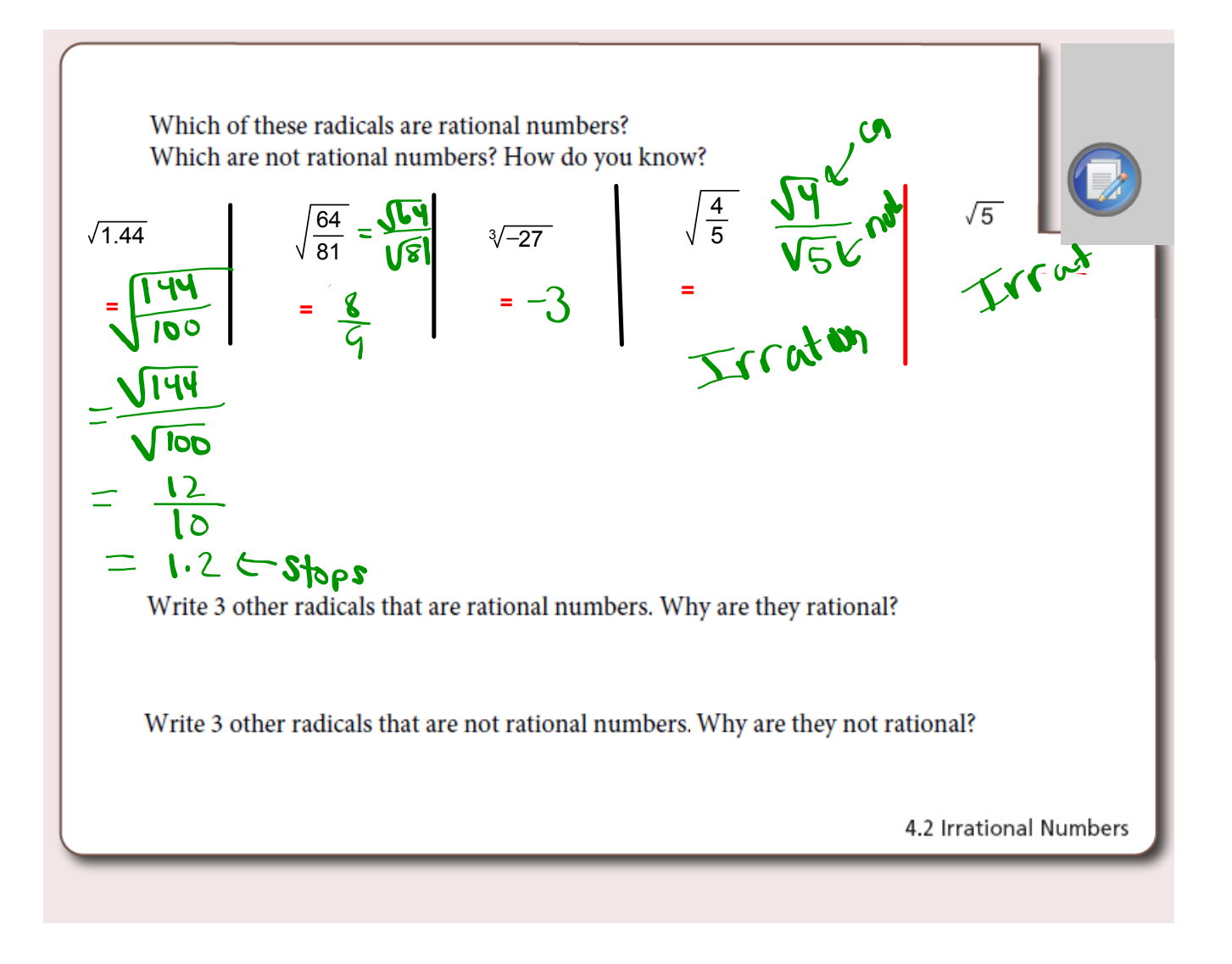

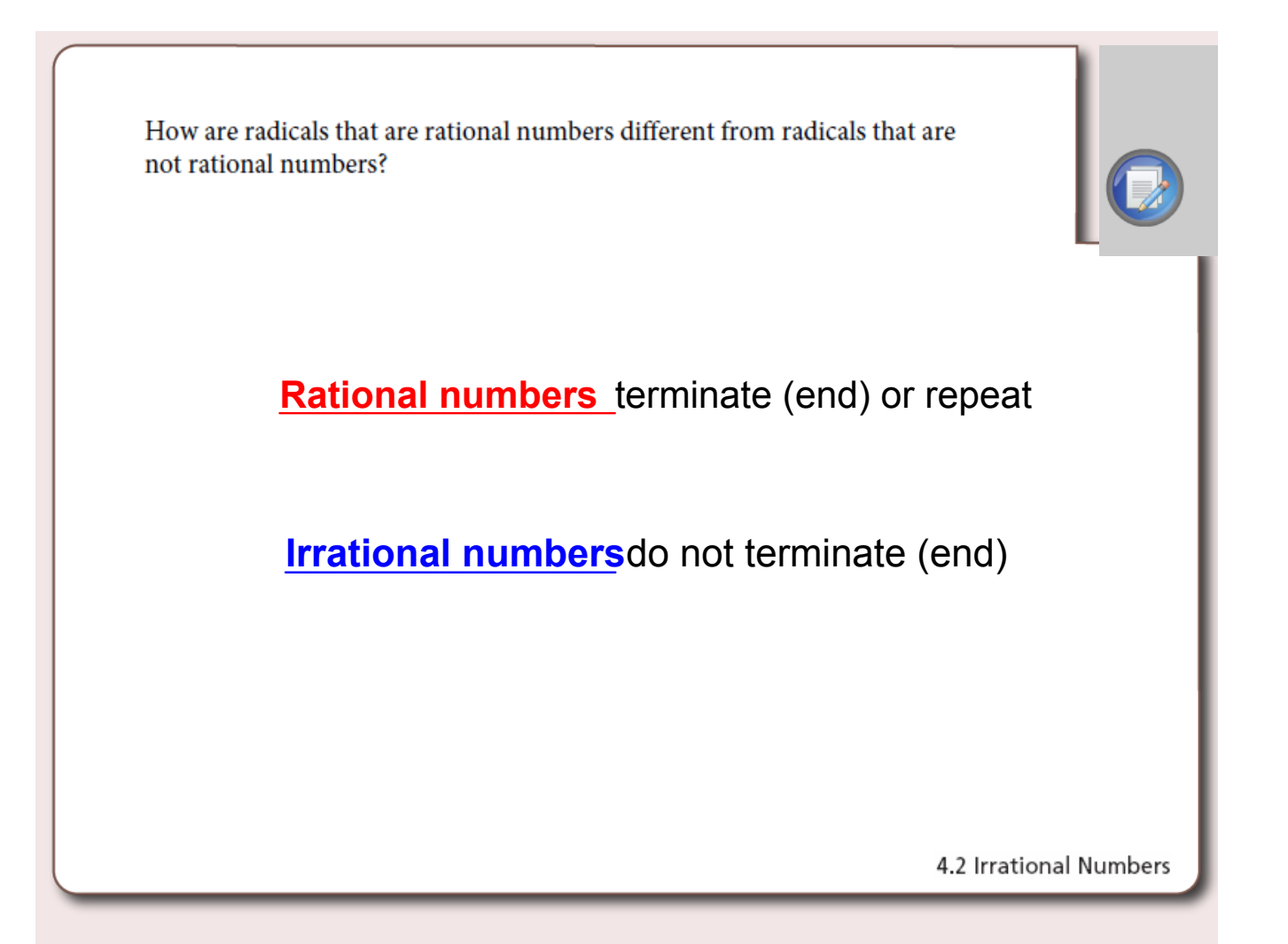

**Day 6\_4.2\_ Number systems.notebook September 15, 2016** 

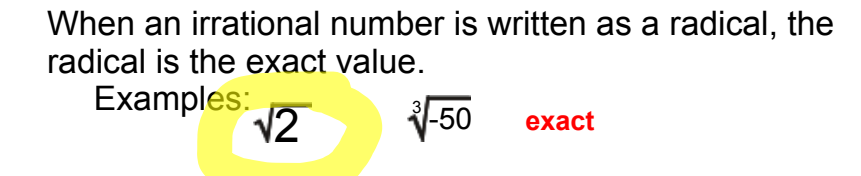

When we use the square root or cube root key on our calculators we are obtaining approximate value of irrational numbers.

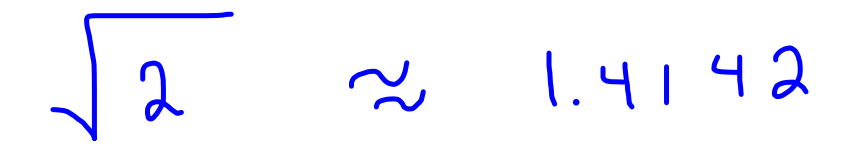

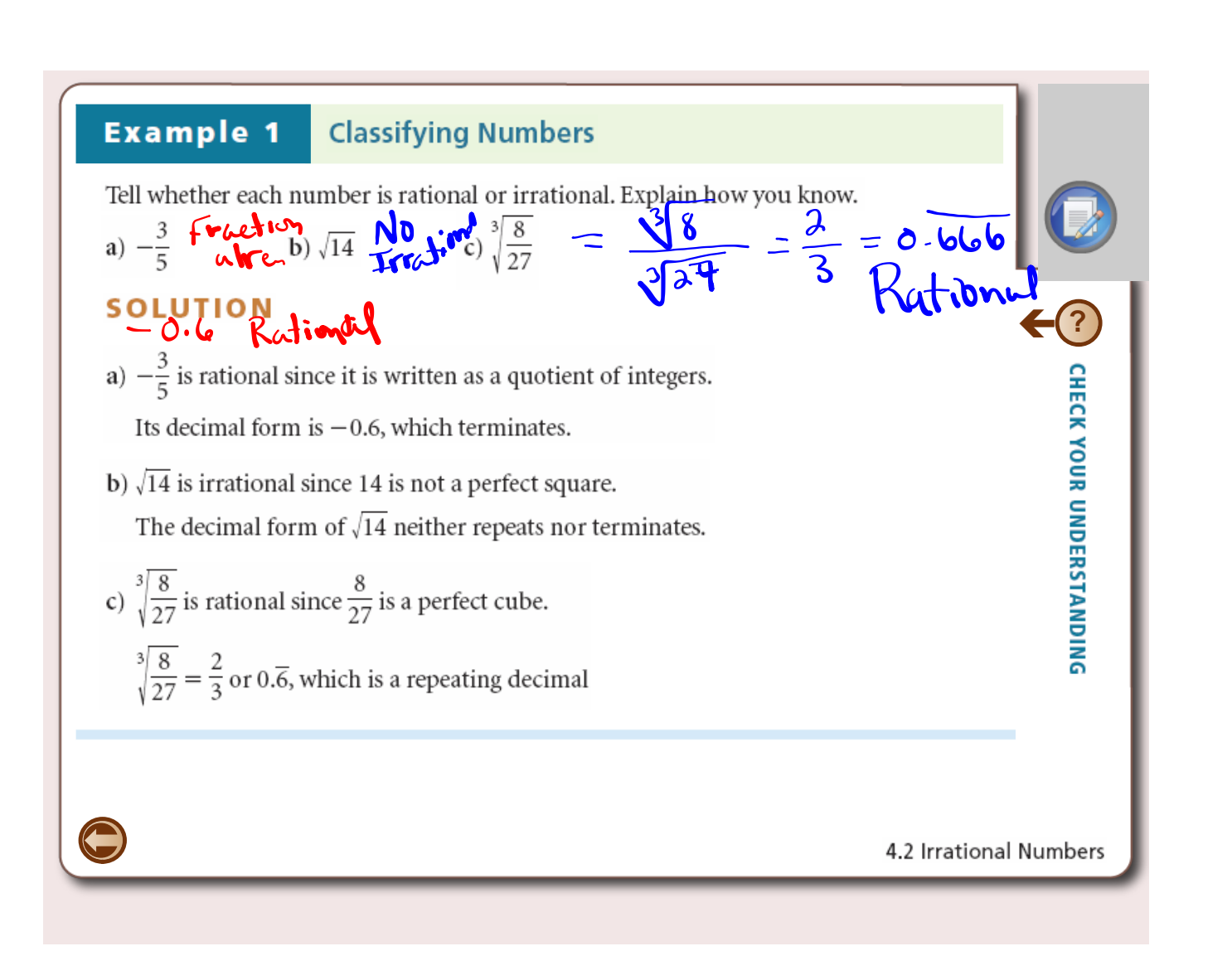

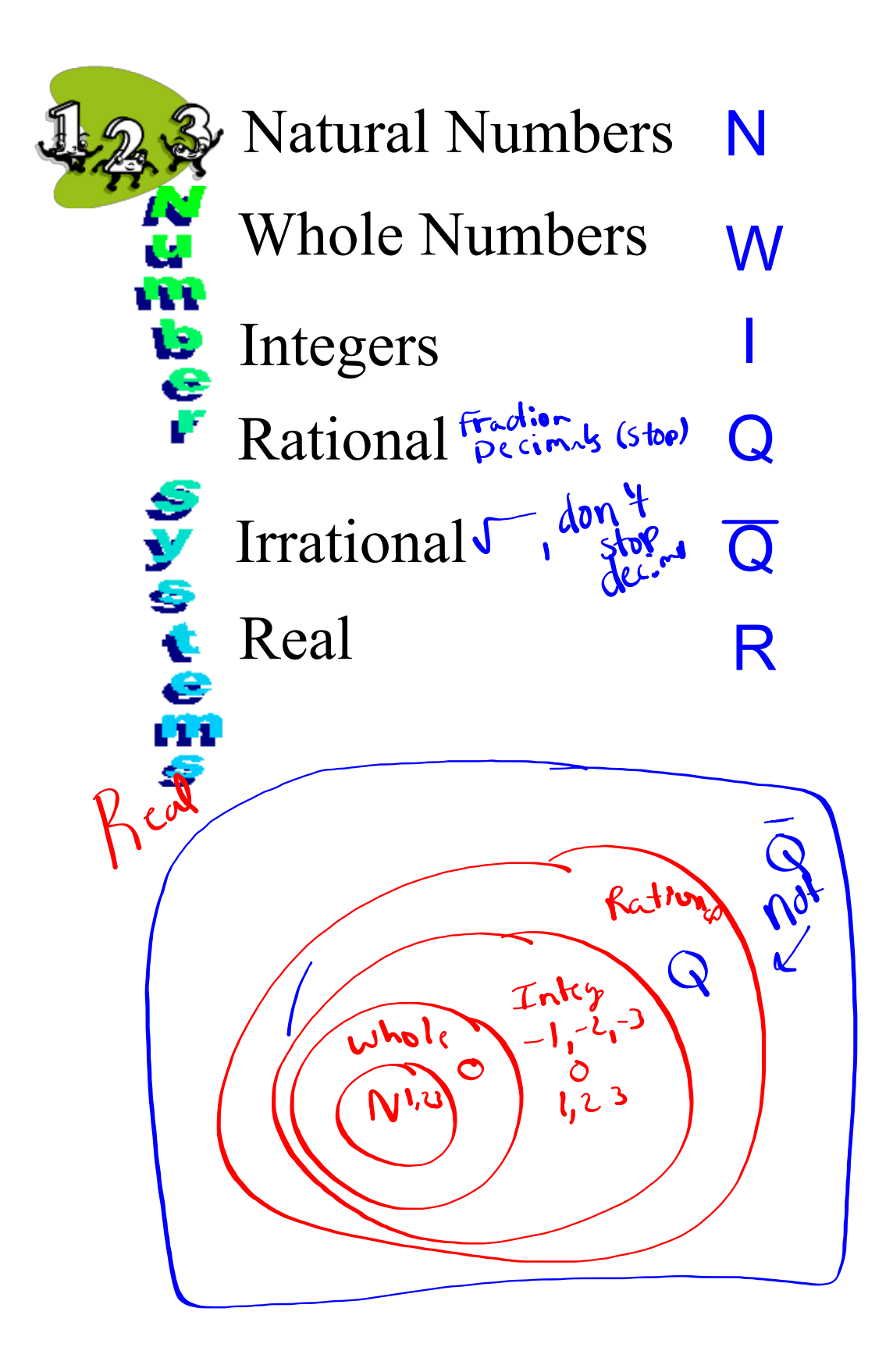

**Natural Numbers :** *Ex. 1, 2, 3 etc* **Whole Numbers: Counting numbers including zero. Ex. 0, 1, 2, 3, etc** Integers: Are all positive and negative whole numbers. **(Remember zero is neither negative or positive) Ex:** ....3,2,1,0,-1-2,-3... **Rational Numbers: All whole numbers, fractions, mixed numbers, decimals and their negatives The decimal must repeat or terminate also. Ex: 1/3, 4, 3/4**

**Irrational Numbers: Decimals that never terminate or repeat. Ex:**  $\sqrt{2}$ 

**Real Numbers: All rational and irrational numbers are real numbers Ex: All possible numbers**

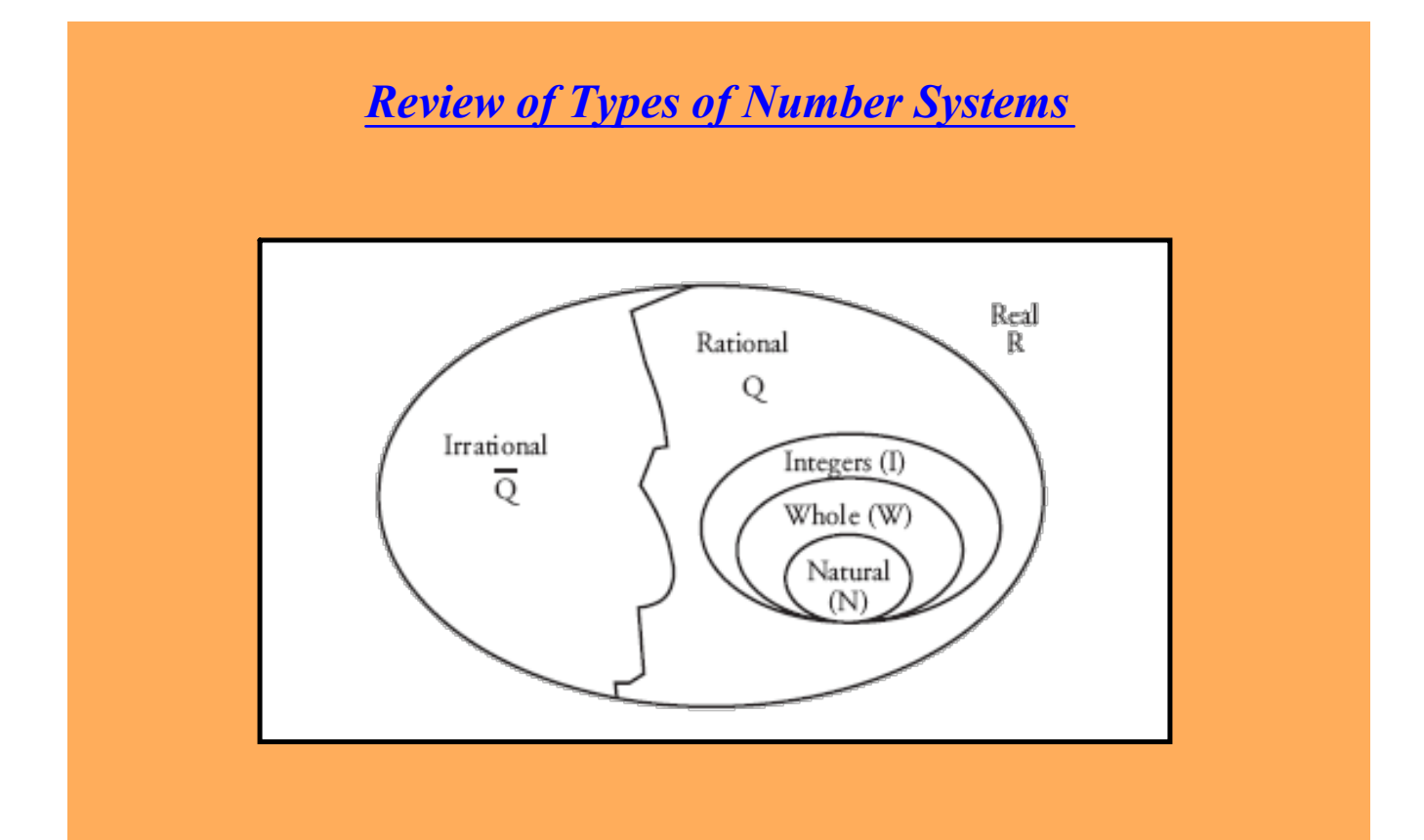

## **Exercise**

Complete the table

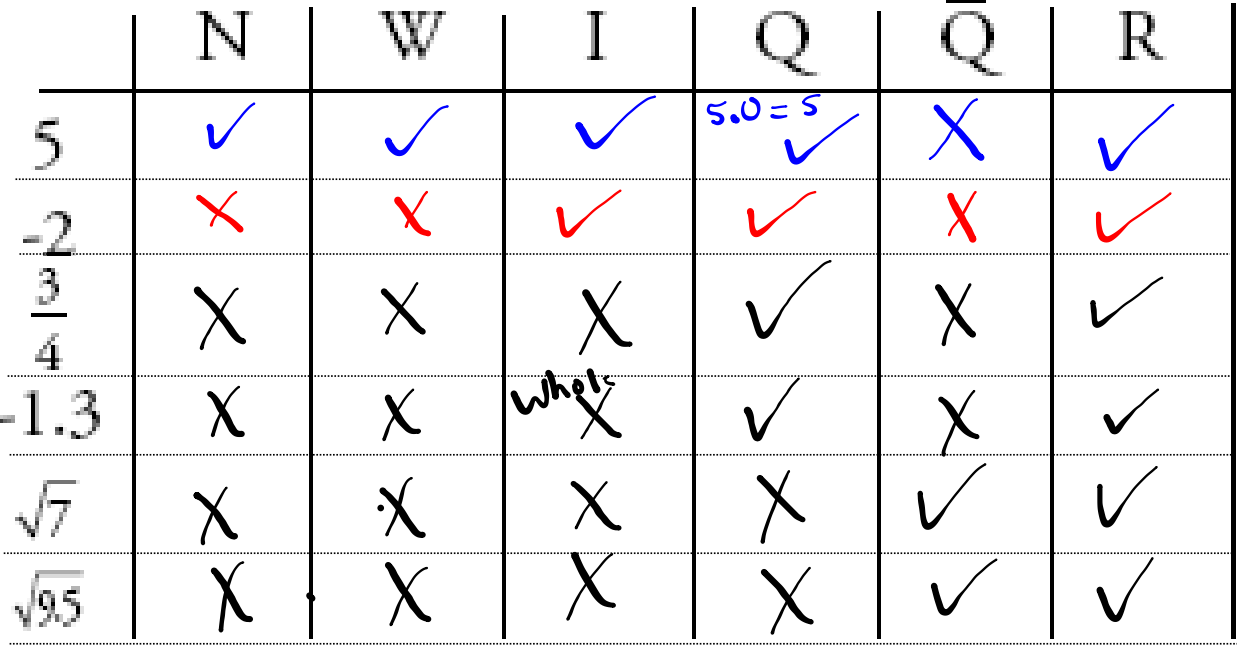

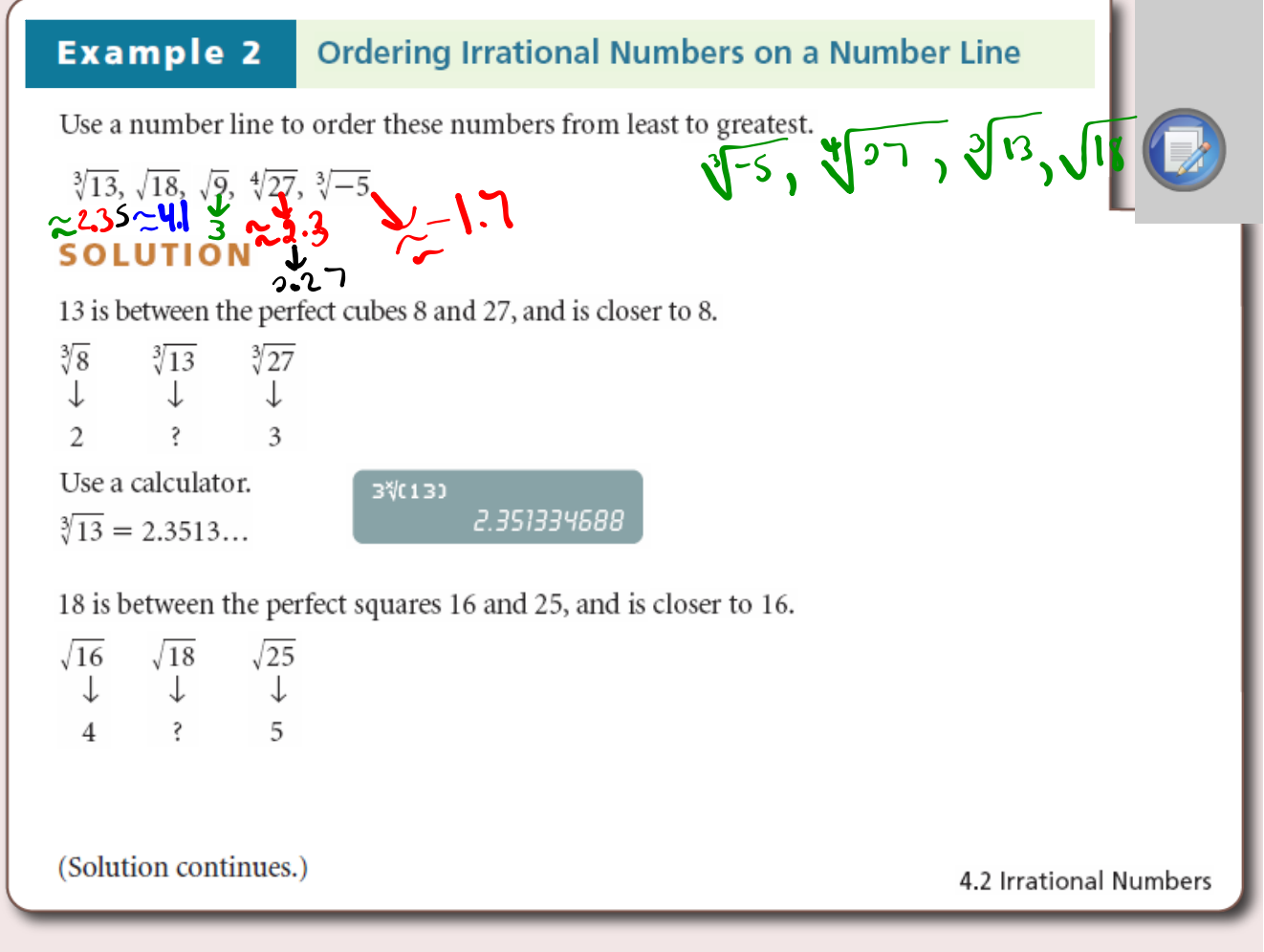

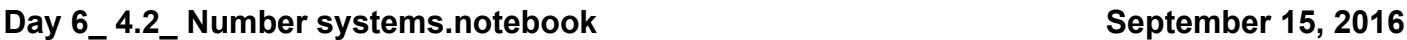

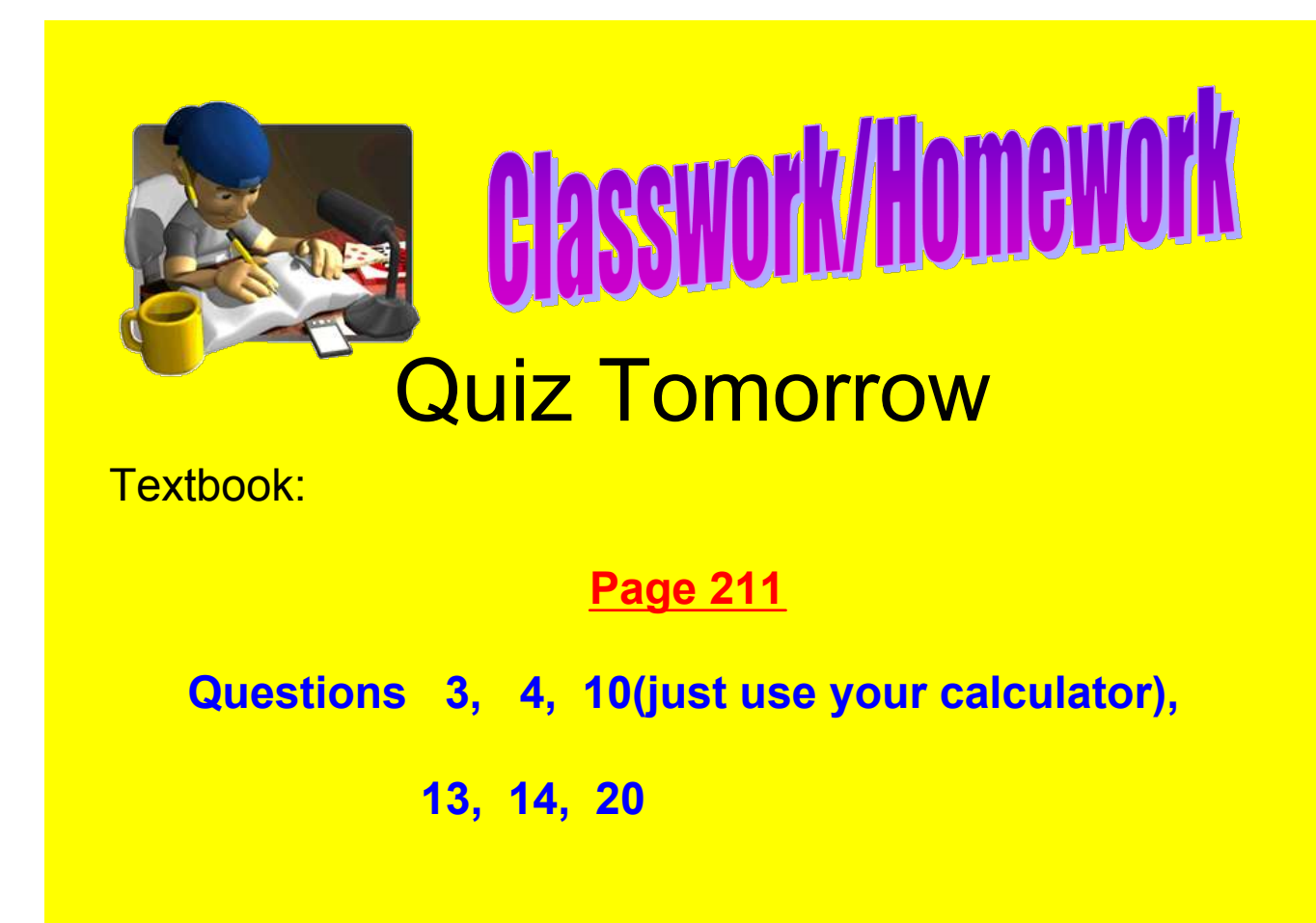

Day 6 Entire to mix (Homwork Solutions to Day 5 Pg 218\_219).notebook